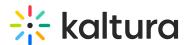

# Understanding channel roles and permissions

Last Modified on 02/27/2025 7:18 pm IST

 $\stackrel{\textstyle lpha}{\sim}$  This article is designated for all users.

## **About**

Channels in Kaltura's Video Portal use a roles and permissions system. Channel owners and managers can invite users and assign them **Contextual** roles, which define their actions within a specific channel (e.g., adding content).

Above these, **Applicative** roles are assigned globally by administrators to manage sitewide access and content distribution.

## **Applicative roles**

Applicative roles apply globally and concern what a user is entitled to do in the entire site. The applicative roles are **Viewer role**, **Private only role**, **Admin role**, and **Unmoderated admin role**, and they are assigned in the Configuration Management console (shown below):

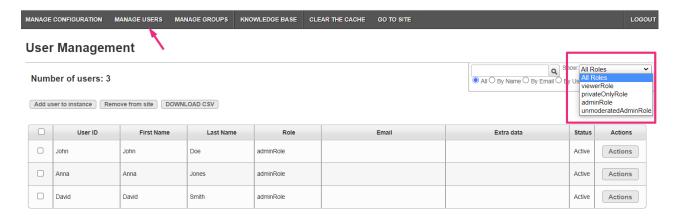

## **Applicative roles diagram**

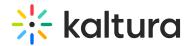

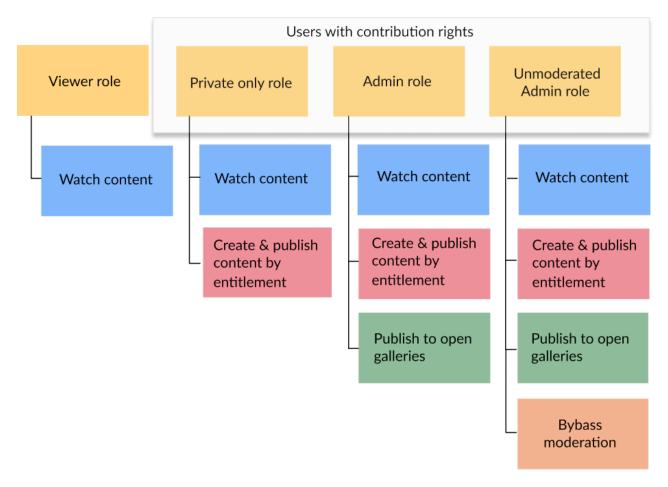

## Viewer role

- Can browse public and open channels, and other channel types by entitlement.
- Can't upload new content and doesn't have a My Media page.

## Private only role

- Can browse public and open channels, and other channel types by entitlement.
- Can contribute content with the available video creation tools enabled in their account, such as uploading content, recording from a webcam, recording screen, adding YouTube links, and creating a live stream entry.
- Can publish to any type of channel by entitlement. Content published by a user with this role is subject to moderation if enabled on the channel.

## Admin role

- Can browse public and open channels, and other channel types by entitlement.
- Can contribute content with the available video creation tools enabled in their account, such as uploading content, recording from a webcam, recording screen, adding YouTube links, and creating a live stream entry.
- Can publish to all open channels and other channel types with permission. Content

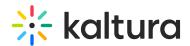

published by a user with this role is subject to moderation if enabled on the channel.

### Unmoderated admin

- Can browse public and open channels, and other channel types by entitlement.
- Can contribute content with the available video creation tools enabled in their account, such as uploading content, recording from a webcam, recording screen, adding YouTube links, and creating a live stream entry.
- Can publish to all open channels and other channel types with permission. Content published by a user with this role will bypass moderation if enabled on the channel.

#### Unconfirmed viewer role

This role is similar to the Viewer role but with additional restrictions. Users can view content but cannot interact with it or make any changes to content or settings on the site. For more details about the restrictions of this role, see our article Unconfirmed Viewer Role in Video Portal and KAF.

## **Anonymous**

An additional type of role is **anonymous.** Users can browse your site anonymously when 'anonymous' mode is enabled (your system administrator can enable this in the Auth module by setting allowAnonymous to 'Yes'). When an anonymous user clicks a link or button that requires a more advanced role, for example, My Media, My Playlists or +Create, a login screen will display.

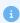

Assigning roles can be handled in bulk using a comma-separated value (CSV) file. To learn more, refer to our article How to add users using the bulk upload option.

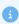

MediaSpace application roles are backward compatible.

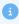

You can modify MediaSpace application role names to match your institutional terminology. See our Administration pages article for more information.

#### Contextual roles

Contextual roles concern what a user is entitled to do within the context of the channel.

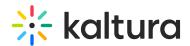

The contextual roles are **Member**, **Contributor**, **Moderator**, and **Manager**. For example, a user might have a Manager role for one channel and a Contributor role for another channel. Contextual roles are assigned by the channel manager. See Edit a channel for more information.

## **Contextual roles diagram**

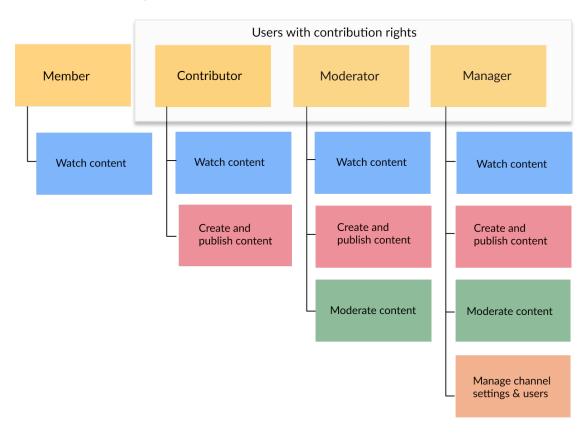

#### Member

- Can access a channel they're associated with and view its content.
- Can't add new content to the channel they're associated with.
- Can join Live Rooms.

#### Contributor

- Can access a channel they're associated with and view its content.
- Can add new content subject to moderation to the channel they're associated with and in accordance with their KMS application role (PrivateOnly role and above).
- Can edit or delete their own content.
- Can join Live Rooms.

### Moderator

- Can access a channel they're associated with and view its content.
- Can add new content to the channel they're associated with in accordance with

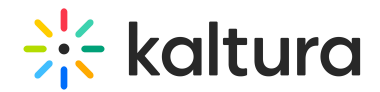

their KMS application role (PrivateOnly role and above).

- Can access the moderation queue and approve or reject contributed content.
- Can edit or delete contributions.
- Can join Live Rooms.

## Manager

- Can access a channel they're associated with and view its content.
- Can add new content to the channel they're associated with in accordance with their KMS application role (PrivateOnly role and above).
- Can edit or delete their own content.
- Can access the moderation queue and approve or reject contributed content.
- Can edit the settings for the channel, organize the content in a channel into playlists, invite and manage users' permissions, can view / print / save the channel media analytics.
- Can delete the channel.
- Can initiate a Live Rooms.

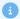

The **applicative role** <u>takes precedence</u>, for example, a user with the role of *Contributor* won't be able to upload content if they've been assigned an applicative role of *Viewer*.

## Channel privacy options

MediaSpace supports several privacy options for channels (aka channel types). The privacy options are configured in the channel Edit page:

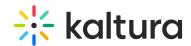

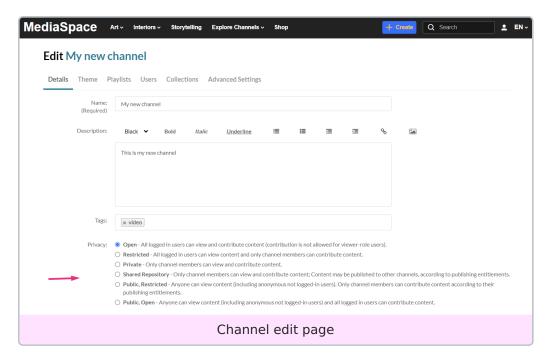

- **Open** All logged in users can view and contribute content (contribution is not allowed for viewer-role users).
- **Restricted** All logged in users can view content and only channel members can contribute content.
- **Private** Only channel members can view and contribute content.
- **Shared Repository** Only channel members can view and contribute content; Content may be published to other channels, according to publishing entitlements.
- **Public, Restricted** Anyone can view content (including anonymous not logged-in users). Only channel members can contribute content according to their publishing entitlements.
- **Public, Open** Anyone can view content (including anonymous not logged-in users) and all logged in users can contribute content.

To learn how to manage users' entitlements for channels, see Edit a channel - Users.